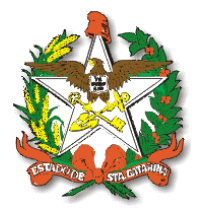

# **POLÍCIA MILITAR DE SANTA CATARINA DIRETORIA DE PESSOAL**

### Nível Médio **CADERNO DE PROVA**

#### Elaboração e Coordenação: **Diretoria de Instrução e Ensino – DIE Centro de Seleção, Ingresso e Estudo de Pessoal da PMSC – CESIEP**

### ORIENTAÇÕES importantes para realização das provas

- 01.Na folha de respostas, as questões estão representadas por seus respectivos números. Preencha com caneta esferográfica (tinta azul ou preta) toda a área correspondente à opção de sua escolha, sem ultrapassar seus limites. 02. A folha de respostas não poderá ser assinada fora da área definida e nem
- poderá ser substituída, portanto, não a rasure nem amasse. Lembre-se de assinar a folha resposta, pois é de sua inteira responsabilidade a assinatura.
- 03. A duração da prova é de 04 horas, incluindo o tempo para preenchimento do gabarito de respostas.
- 04. Este caderno de provas contém **40 questões objetivas** de múltipla escolha, com quatro opções **a)**, **b)**, **c)** e **d)** a serem respondidas com apenas uma alternativa correta. Após ter recebido o caderno de provas, você deve conferi-lo, verificando se está completo. Caso contrário, deve solicitar a sua substituição dentro dos primeiros 15 (quinze) minutos do andamento da prova. O candidato deverá conferir a quantidade de questões do caderno de prova.
- 05. Será anulada a questão cuja resposta contiver emenda ou rasura, ou para qual for assinalada mais de uma opção.
- 06. Durante a prova não será admitida qualquer espécie de consulta ou comunicação entre os candidatos, tampouco será permitido o uso de qualquer tipo de aparelho eletrônico (calculadora, celular, aparelhos de som, relógio digital, etc.).
- 07. Iniciada a prova, é vedado formular perguntas, pois o entendimento das questões é parte integrante da prova.
- 08. Entregue a folha de respostas ao Fiscal de Sala, quando de sua saída, que não poderá ocorrer antes de decorrido 01 hora, a partir do início da prova. O não cumprimento desta exigência acarretará a sua eliminação do concurso.
- 09. Ao final da prova, o candidato, não poderá levar consigo o caderno de questões o qual deverá ser entregue ao Fiscal e deverá assinar a lista de presenças que comporá a ata dos participantes no evento.
- 10. Os três últimos candidatos deverão permanecer na sala até a entrega da prova pelo último candidato.

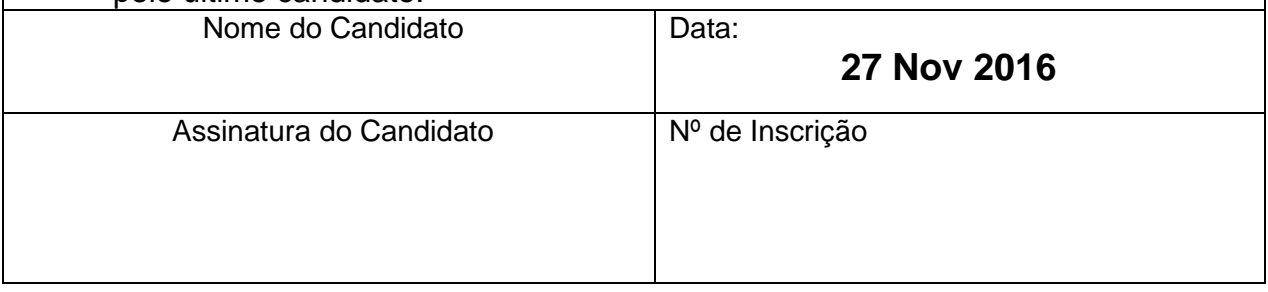

# **POLÍCIA MILITAR DIRETORIA DE INSTRUÇÃO E ENSINO CENTRO DE SELEÇÃO, INGRESSO E ESTUDO DE PESSOAL**

#### **PROCESSO SELETIVO PARA AUXILIAR TEMPORÁRIO DA POLIÍCIA MILITAR DE SANTA CATARINA EDITAL Nº 115/CESIEP/2016**

### **PROVA TEÓRICA – 27 NOV 2016**

### **LÍNGUA PORTUGUESA – Questões 01 a 15**

#### **Texto para as questões 01 e 02:**

Leia com atenção as três estrofes da Canção da Polícia Militar de Santa Catarina

Letra e música: Ten Cel Roberto Kel.  $"$ 

Na grandeza do nosso passado Na bravura que o tempo guardou Nossa Farda é um atestado Que o heroísmo já glorificou A defesa da Lei e dos lares Essa Farda nos faz garantir Os deveres são nossos altares Destinados ao crime banir

#### **Estribilho**

Salve PM Catarinense O teu nome havemos de honrar Na batalha que o bem sempre vence Para a Lei na vanguarda ficar Na batalha que o bem sempre vence Para a Lei na vanguarda ficar

II

Quer na paz patrulhando a cidade Quer na guerra ou em pleno sertão Onde faça mister a verdade Onde faça mister a razão Ao tombarem a serviço da Lei Nossos bravos heróis destemidos Esquecidos soldados da grei Jamais sejam por nós esquecidos"

01. É comum, em textos em verso, a presença de figuras de linguagem. Há, nos versos, **antítese** em:

a) "Quer na paz patrulhando a cidade/Quer na guerra ou em pleno sertão"

- b) "Onde faça mister a verdade/Onde faça mister a razão"
- c) "Ao tombarem a serviço da Lei/Nossos bravos heróis destemidos"

d) "Esquecidos soldados da grei/Jamais sejam por nós esquecidos"

02. Ainda sobre o uso de figuras de linguagem, há uma comparação metafórica em:

a) "Na grandeza do nosso passado"

- b) "Nossa Farda é um atestado"
- c) "Na bravura que o tempo guardou"
- d) "Que o heroísmo já glorificou"

03. "Não há um limite que estabelece até quando o apego a bichos de estimação é normal ou não. Ter um animal de estimação, na maioria dos casos, é benéfico para a saúde física e mental por ser uma forma de ter companhia e um meio de expressar emoções. Quem tem um bichinho sabe muito bem disso". (Bichos de estimação Superinteressante, 2007).

De acordo com o texto, de forma geral, as pessoas que possuem bichos de estimação afastam que espécie de sentimento:

- a) Solidão;
- b) Felicidade;
- c) Afeto;
- d) Carinho.

### **Texto para questões 04, 05 e 06.**

"O Regulamento da Força Policial, aprovado em 1836, só veio ratificar a missão acima citada, outorgando-lhe a missão ampla e complexa de atender desde incêndios até a prisão de infratores das posturas municipais. Essa foi, durante muitos anos, a principal missão da Força Policial. Porém, durante o período Imperial, o Brasil se viu envolvido em inúmeras contendas internas e externas, tais como a Guerra dos Farrapos e a Guerra do Paraguai, para citar apenas as que atingiram mais diretamente o Estado de Santa Catarina."

Disponível em: http://www.pm.sc.gov.br/institucional/historia/. Acesso em 12/11/2016.

04. A palavra "ratificar", destacada acima, pode ser substituída, sem alterar o significado por:

- a) discutir;
- b) questionar; c) comprovar;
- 
- d) organizar.

05. A conjunção "porém", destacada acima, não alteraria o significado do texto se fosse substituída por:

a) logo;

- b) pois;
- c) assim;

d) no entanto.

06. No texto, o pronome "lhe", destacado acima, é um anafórico, refere-se à(ao):

a) Regulamento; b) Força Policial; c) missão; d) prisão.

07. "Eleição de Trump gera temor sobre política de vigilância nos EUA".

A surpreendente vitória de Donald Trump na eleição norte-americana alarmou as empresas de tecnologia e ativistas das liberdades civis que temem que o presidente eleito, que se descreve como um presidente "da lei e da ordem" tentará expandir os programas de vigilância e retomar uma longa batalha sobre o acesso do governo a informações criptografadas. A campanha de Trump teve vários ataques contra as empresas do setor de tecnologia, incluindo pedidos para fechamento de partes da Internet para limitar a propaganda do Estado Islâmico e convocação de boicote a produtos da Apple devido à recusa da empresa em ajudar o FBI a destravar um iPhone associado ao tiroteio de San Bernardino, na Califórnia, no ano passado. Trump também ameaçou uma ação antitruste contra a Amazon.com e exigiu que as empresas de tecnologia como a Apple elaborem seus produtos nos Estados Unidos. A batalha contra a criptografia, que remete aos anos 1990, pode se incendiar rapidamente com a vitória de Trump e reeleição do senador republicano Richard Burr, presidente do Comitê de Inteligência do Senado. Burr liderou um esforço fracassado no ano passado para aprovar uma lei que exige que empresas criem "portas dos fundos" em seus produtos que permitiriam que agentes do governo burlassem a criptografia e outras formas de proteção de dados. Tais exigências são fortemente rejeitadas pelo setor de tecnologia, que argumenta que portas dos fundos enfraquecem a segurança para todos e que o governo não tem que interferir no design de produtos de tecnologia. "Eu acho que [Trump] vai ser um cara que provavelmente vai ordenar a criação das portas dos fundos", disse o diretor de operações da Strategic Cyber Ventures e veterano da Agência de Segurança Nacional, Hank Thomas. "Eu não acho que ele vai ser amigável com a privacidade e eu temo que ele vá envolver mais as agências no cumprimento da lei internamente."

(Fonte:<http://g1.globo.com/tecnologia/noticia/2016/11/eleicao-de-trump-geratemor-sobre-politica-de-vigilancia-nos-eua.html>).

De acordo com o texto, a eleição de Donald Trump pode ser interpretada pelos ativistas das liberdades civis e profissionais do setor de tecnologia da seguinte maneira:

- a) Como uma oportunidade de ampliação dos direitos e liberdades dos cidadãos norte-americanos, tendo em vista que o presidente eleito é visto pela maioria das pessoas como um liberalista, principalmente envolvendo questões tecnológicas.
- b) Não há motivos para preocupações de ativistas das liberdades civis norteamericanos, visto que durante a campanha de Donald Trump, este manifestou expressamente o apoio às questões que os envolvem, principalmente no que diz respeito ao setor tecnológico, que recebeu intenso apoio do agora presidente eleito dos EUA.
- c) A eleição de Donald Trump, para os ativistas das liberdades civis e para as empresas de tecnologia mostra-se preocupante, tendo em vista que, durante a campanha, Trump efetuou vários ataques às empresas do ramo tecnológico, sob o argumento de reforçar a segurança interna, principalmente após a

negativa da empresa Apple em destravar um iphone relacionado a um tiroteio em San Bernardino.

d) Embora Donald Trump tenha efetuado, durante sua campanha para o cargo de Presidente dos Estados Unidos, alguns ataques às empresas do setor de tecnologia, não há motivos para que os profissionais do ramo se preocupem, principalmente após a reeleição do Senador republicano Richard Burr, este que defendeu a criação de uma lei que exigia que empresas do ramo de tecnologia criassem "portas dos fundos" em seus produtos, os quais permitiriam que agentes do governo burlassem a criptografia e outras formas de proteção de dados.

08. As palavras ratificar e retificar apresentam os seguintes significados, respectivamente:

- a) Corrigir e consertar
- b) Confirmar e reafirmar
- c) Confirmar e alinhar
- d) Reafirmar e aprovar

09. "Para aumentar sua renda, Pedro passou entregar jornais domicilio \_\_\_ quartas-feiras".

a) a - a - as; b) a - à - às; c) à - a - as; d) a - a - às;

10. "O policial militar Vinícius Alexandre Gonçalves, de 31 anos, foi enterrado com honras militares na tarde desta sexta-feira (16) em Florianópolis. O enterro ocorreu às 17h30 no cemitério do bairro Itacorubi, onde também foi velado.

O soldado morreu por volta da 0h de sexta, após levar um tiro na comunidade Morro do Horácio, em Florianópolis. (...) O comandante-geral da Polícia Militar em Santa Catarina, **Coronel Paulo Henrique Hemm**, lamentou nas redes sociais a morte do agente."

Disponível em: http://g1.globo.com/sc/santa-catarina/noticia/2016/09/pm-mortono-morro-do-horacio-e-enterrado-em-florianopolis.html. Acesso em 12/11/2016.

Sobre o trecho da notícia acima, em relação aos termos da oração é correto afirmar que:

- a) Coronel Paulo Henrique Hemm, destacado no texto, é um aposto.
- b) "Velado" é um complemento do verbo "ir", transitivo direto.
- c) "na tarde desta sexta-feira" é um adjunto adnominal, pois modifica o substantivo "militares".
- d) "nas redes sociais" é objeto direto do verbo "lamentar".

11. Sobre pontuação, não está de acordo com a norma padrão separar os termos essenciais e integrantes da oração. Reescritos os períodos do texto acima, está **correta apenas** a alternativa:

- a) "O policial, militar Vinícius Alexandre Gonçalves, de 31 anos, foi enterrado com honras militares na tarde desta sexta-feira (16) em [Florianópolis.](http://g1.globo.com/sc/santa-catarina/cidade/florianopolis.html)"
- b) "O enterro ocorreu às 17h30 no cemitério, do bairro Itacorubi, onde, também, foi velado."
- [c\) "O soldado, morreu por volta da 0h de sexta, após levar um tiro na comunidade](http://g1.globo.com/sc/santa-catarina/noticia/2016/09/policial-militar-morre-atingido-por-tiro-nas-costas-em-florianopolis.html)  [Morro do Horácio, em Florianópolis"](http://g1.globo.com/sc/santa-catarina/noticia/2016/09/policial-militar-morre-atingido-por-tiro-nas-costas-em-florianopolis.html).
- d) "O comandante-geral da Polícia Militar em Santa Catarina, coronel Paulo Henrique Hemm, lamentou, nas redes sociais, a morte do agente".
- 12. Qual das alternativas abaixo possui sujeito indeterminado?
- a) A nossa casa parecia um zoológico.
- b) Não iria além de um vice-campeonato.
- c) As águas corriam furiosas.
- d) Prenderam um boi na fazenda.

13.

Este é João. João não acredita em tudo que lê no jornal. João sabe que mídia monopolizada só visa o lucro. João pesquisa e também não fica só na televisão. João é esperto. Seja como o João.

Disponível em: [http://chebolas.blogspot.com.br/2016/02/charge-foto-e-frase-do](http://chebolas.blogspot.com.br/2016/02/charge-foto-e-frase-do-dia.html)[dia.html.](http://chebolas.blogspot.com.br/2016/02/charge-foto-e-frase-do-dia.html) Acesso em 12/11/2016.

Regência Verbal é a relação estabelecida entre os verbos e os complementos. Na imagem acima, de acordo com a norma padrão está **incorreto** o período:

a) João não **acredita em** tudo que lê no jornal.

- b) João **é esperto**.
- c) João é esperto. **Seja** como João.
- d) João sabe que mídia monopolizada só **visa o** lucro.

14. Escolha a alternativa que completa adequadamente os espaços abaixo:

Você não vai conosco? \_\_\_\_\_\_? ele não veio?

Não descubro o \_\_\_\_\_\_\_ da atitude de minha mãe.

Explique \_\_\_\_\_\_\_\_\_.

Não entendo motivo eles não estão aqui ainda.

Não saia, eta preciso falar-lhe.

a) por quê, Por que, porquê por quê, por que, porque;

b) por que, Por quê, porque por quê, por quê, porquê

c) por quê, Por quê, porque, porquê, por quê, por quê;

d) por que, Porquê, por que, porque, por que, por quê;

15. "*À Polícia Militar, órgão permanente, força auxiliar, reserva do Exército, organizada com base na hierarquia e disciplina, subordinada ao Governador do* *Estado, cabe, nos limites de sua competência, além de outras atribuições (...)".* O verbo "caber", utilizado nesse trecho **significa**:

- a) "que está compreendido ou circunscrito dentro de algo", como no exemplo: os presentes cabem dentro da mochila.
- b) "que pode estar delimitado em certo espaço de tempo", como em: sua apresentação não cabia no tempo certo.
- c) "ser compatível ou adaptável", como em: seus atos não cabiam a um governante.
- d) "ter aceitação, ser aceitável", como em: suas considerações já não cabem neste assunto.

### **INFORMÁTICA – Questões 16 a 28**

- 16. Qual é o procedimento correto para adicionar um atalho à área de trabalho?
- a) Clique com o botão direito do mouse no item para o qual deseja criar um atalho, clique em Enviar para a Área de Trabalho (criar atalho).
- b) Use as teclas do teclado "Ctrl + C" e depois com o mouse na área de trabalho use "Ctrl +  $V$ "
- c) Clique com o botão esquerdo do mouse no item para o qual deseja criar um atalho, clique em Enviar para a Área de Trabalho (criar atalho).
- d) Use as teclas do teclado "Ctrl + Alt" e depois com o mouse na área de trabalho use "Ctrl + Insert"

17. Sobre o aplicativo *Paint* disponível no Windows 10, em sua configuração padrão, ao clicar no menu Arquivo-Salvar Como, assinale as extensões de arquivos que são possíveis salvar neste aplicativo e em seguida assinale a alternativa que corresponde a resposta correta.

- I) .png
- II) .arj
- III) .tiff
- IV) .cdr
- a) Somente a alternativa I está correta
- b) Somente a alternativa I e II estão corretas
- c) Somente a alternativa I e III estão corretas
- d) Somente a alternativa I, III e IV estão corretas

18. No Microsoft Word 2010 é possível inserir quebras usando teclas de atalho, assinale a alternativa incorreta:

- a) Quebra de parágrafo: CTRL + ALT + ENTER
- b) Quebra de coluna: CTRL + SHIFT + ENTER
- c) Quebra de página: CTRL + ENTER
- d) Quebra automática de linha: SHIFT + ENTER

19. Sobre o navegador Google Chrome, em sua versão mais recente, assinale a sequência que corresponde a função das teclas abaixo:

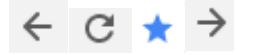

- a) Voltar, Avançar, Favorito, Recarregar
- b) Voltar, Recarregar, Favorito, Avançar

c) Voltar, Avançar, Recarregar, Favorito

d) Voltar, Recarregar, Avançar, Favorito

20. Você pode utilizar bibliotecas para organizar seus arquivos, qual biblioteca não está disponível no Windows 7?

a) Arquivos

b) Imagens

c) Musicas

d) Vídeos

21. Usando o editor de texto Office Word, em sua versão padrão 2010, em um documento com 9 páginas, caso o usuário queira imprimir as páginas 2, 4 e 6, um dos procedimentos que o usuário pode realizar é clicar no Menu Arquivo-Imprimir e em seguida:

a) Na caixa destinado as páginas a serem impressas digitar 2-4-6 e imprimir b) Na caixa destinado as páginas a serem impressas digitar 2,4,6 e imprimir c) Na caixa destinado as páginas a serem impressas digitar 2/4/6 e imprimir d) Na caixa destinado as páginas a serem impressas digitar 2:4:6 e imprimir

22. No Windows 7 qual opção na janela é responsável por executar tarefas comuns, como alterar a aparência de arquivos ou pastas, copiar arquivos em pen drive ou iniciar uma apresentação de slides.

- a) Painel de visualização
- b) Barra de endereços
- c) Barra de ferramentas
- d) Painel de detalhes

23. Ao excluir um arquivo qualquer no Explorador de Arquivos do Windows 10, em sua configuração padrão, apertando a tecla \_\_\_\_+ *DELETE*, não será mais possível restaurar o arquivo usando o botão restaurar da lixeira do sistema operacional.

De qual tecla a afirmação acima se refere:

a) CRTL

- b) FN
- c) SHIFT
- d) ALT

24. Em relação aos tipos de arquivos e extensões assinale a alternativa correta.

- a) Comprimidos: .com
- b) Executáveis: .eml
- c) Imagem: .bat
- d) Áudio e vídeo: .wmv

25. Assinale a alternativa que contém uma extensão na qual não é possível salvar arquivos usando o Microsoft Word 2010:

a) xDoc b) PDF c) XPS

#### d) Páginas da Web

26. Usando o editor de texto Microsoft Word 2010, em sua versão padrão, qual a sequencia de teclas utilizadas para acessar a aba "Substituir", pertencente a caixa de texto "Localizar e Substituir"?

a) CTRL+S b) CTRL+U c) CTRL+B d) CTRL+R

27. No Microsoft OFFICE EXCEL 2010 a opção "Controle de Texto" do "Alinhamento" da opção "Formatar Células" permite realizar algumas ações exceto:

- a) Quebrar texto automaticamente.
- b) Reduzir para caber.
- c) Classificar as células.
- d) Mesclar células.

28. Após selecionar determinados dados e clicar na função "Formatação Condicional-Realçar regra das células-Valores Duplicados", no Microsoft Excel 2010, usando sua versão padrão, é correta a afirmativa?

- a) O Excel irá excluir os valores duplicados.
- b) O Excel irá ocultar os valores duplicados.
- c) O Excel irá criar uma planilha nova com os valores duplicados.
- d) O Excel irá formatar os valores duplicados conforme o desejo do usuário.

#### **CONHECIMENTOS GERAIS – Questões 29 a 40**

29. No ano de 1494, portugueses e espanhóis assinaram o tratado de Tordesilhas, definindo a quem pertenceriam as terras descobertas ou a descobrir. Segundo esse tratado, as terras localizadas a trezentos e setenta léguas a oeste de Cabo Verde seriam da Espanha e as terras a leste, de Portugal. A linha imaginária estabelecida pelo Tratado terminava ao sul no Estado de Santa Catarina, mais precisamente na cidade de:

- a) Laguna.
- b) Criciúma.
- c) Imbituba.
- d) Tubarão.

30. "Antigamente era assim em Santa Catarina, todos comiam mais que três refeições por dia. A natureza se encarregava de oferecer os alimentos. Aos homens restava o esforco de coletá-los ou encontrar formas de capturá-los, quando se tratava de pesca ou caça. Vários povos indígenas em diferentes tempos disputaram e ocuparam o interior e o litoral do território catarinense. Provavelmente, atraídos pela fartura de alimentos oferecidos pelo mar ou pela mata de araucária nas proximidades." (MURARO, Valmir. **História de Santa Catarina para ler e contar.** Florianópolis, SC: Cuca Fresca, 2003.)

Acerca da população indígena que ocupava o território catarinense antes da chegada dos europeus, pode-se afirmar:

- a) Mantiveram-se afastados do colonizador, conseguindo preservar totalmente sua cultura sem sofrer a influência dos europeus.
- b) Era habitado por Carijós, na região litorânea, e por Kaingang e Xokleng, localizados no interior do estado.
- c) Formavam pequenos grupos com expectativa de vida muito baixa, em função da falta de alimentos.
- d) Foram dizimados pelos europeus, não restando nos dias atuais populações descendentes dos povos indígenas que antigamente viviam nesse território.

31. Durante a Revolução Farroupilha, ou Guerra dos Farrapos, a então província de Santa Catarina foi tomada pelo exército Farrapo, estabelecendo-se em Julho de 1839 a República Juliana, que tinha como capital a cidade de Laguna. Um dos principais destaques nas lutas travadas na Revolução Farroupilha em Santa Catarina foi:

- a) Antonieta de Barros
- b) Antônio Conselheiro.
- c) Anita Garibaldi.
- d) Hercílio Luz.

32. Em junho de 2016, um dos membros da União Europeia realizou um plebiscito para que a população opinasse sobre sua permanência ou não no bloco econômico, tendo vencido o voto favorável à saída. Esse fato se refere a qual membro dentre os abaixo relacionados:

- a) Reino Unido.
- b) Itália.
- c) França.
- d) Alemanha.

33. De acordo com dados da ONU (Organização das Nações Unidas), milhares de imigrantes se afogaram no mar Mediterrâneo, no ano de 2015, vítimas dos muitos barcos superlotados que tentam chegar à costa da Itália e da Grécia. A maioria dos refugiados que chegam à Europa é composta por pessoas que fogem da Síria em decorrência:

- a) da sangrenta guerra civil em que vive o país desde 2011.
- b) da deposição o presidente Bashar al-Assad e implantação de um governo Sunita.
- c) das rivalidades étnicas e da briga por recursos minerais.
- d) da forte tensão religiosa entre cristões e muçulmanos.

34. Em Novembro de 2015, o Brasil vivenciou um dos mais devastadores acidentes relacionado à mineração no mundo. O Desastre de Mariana deixou um rastro de destruição, causando mortes, desalojamentos e impactos ambientais. Sobre esse desastre, marque a alternativa correta.

- a) Foi ocasionado por um tornado na região, que derrubou casas e devastou uma grande área de floresta, causando a morte de várias espécies da fauna e da flora.
- b) Ocorreu em virtude do vazamento de petróleo no mar, afetando peixes, mamíferos e toda a vida vegetal daquele ecossistema.
- c) Foi provocado por vazamentos radioativos provenientes de uma usina nuclear, contaminando as pessoas e o solo da região.

d) Foi provocado pelo rompimento da barragem do Fundão, liberando uma enxurrada de rejeitos de mineração.

35. A *internet* é uma rede mundial de computadores, criada na década de 1960 como sistema de defesa, ligada ao Departamento de Defesa dos Estados Unidos, que na década de 1990, foi aberta ao público em geral.

Como a tabela evidencia, o acesso à *internet* não está disponível para toda a população mundial de forma igualitária. Essa desigualdade de acesso compromete o desenvolvimento tanto dos países quanto das classes sociais menos favorecidas.

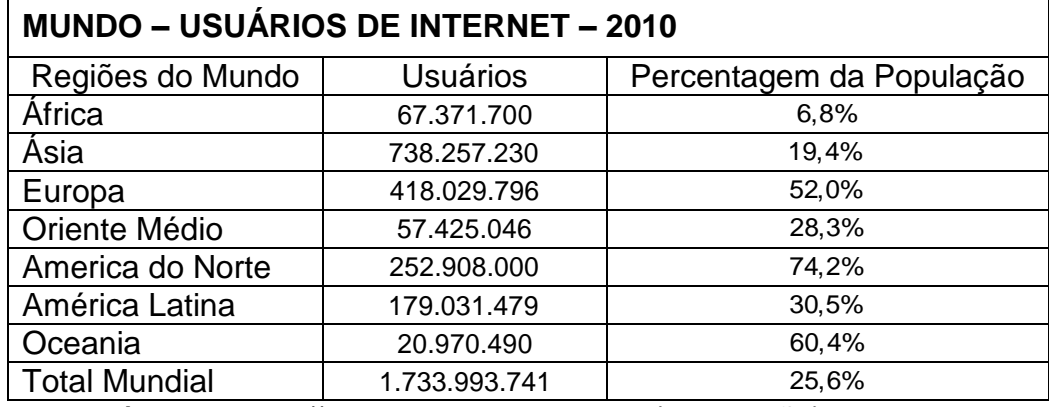

Disponível em: http://internetworldstats.com (adaptação)

Assinale a alternativa que explica esse comprometimento do desenvolvimento econômico e social.

- a) A prioridade dada aos meios tradicionais de comunicação como os correios;
- b) O controle estatal (do Governo) da internet afetando o comércio entre as diferentes regiões do mundo;
- c) A preocupação com a perda de hábitos e costumes comprometendo as diferenças culturais;
- d) A ausência de infraestrutura de comunicação dificultando o acesso a informações e pesquisas.

36. Assinale a alternativa que corresponde aos elementos de identificação do crescimento natural ou vegetativo de um país.

a) Diferença entre a taxa de imigração e a taxa de emigração.

- b) Diferença entre a taxa de natalidade e a imigração estrangeira para o país.
- c) Diferença entre a taxa de natalidade e a taxa de mortalidade.

d) Diferença entre a taxa de natalidade e a migração interna.

37. Além do mau uso, a demanda por esse recurso natural tem sido cada vez maior, devido ao crescimento populacional e à ampliação de atividades econômicas. Quanto à renovação desse importante recurso, não há comprovações sobre o seu aumento, pelo contrário, sua escassez em algumas regiões do mundo já é uma realidade. Portanto, apesar de renovável, muitos povos sofrem com a sua diminuição e futuramente terão sua sobrevivência ameaçada. A afirmação revela a preocupação com a escassez:

- c) do carvão mineral.
- d) de alimentos.

a) do petróleo.

b) da água**.**

38. A Teoria da Deriva dos Continentes foi enunciada pelo cientista alemão Alfred Lothar Wegener, em 1912. Segundo este autor a Terra teria sido formada inicialmente por um único e enorme supercontinente que foi se fragmentando e se deslocando continuamente desde o período Mesozóico, como se fosse uma espécie de nata flutuando sobre um magma semilíquido e passeando em diferentes direções. Assinale a alternativa que contém o nome com o qual foi batizado este supercontinente inicial.

a) Gaia

b) Placas Tectônicas

c) Riftis

d) Pangéia

39. Na maior parte do Paraná e nos estados de Santa Catarina e Rio Grande do Sul ocorre o clima subtropical, que apresenta temperaturas médias anuais inferiores às da zona tropical e sofre maior influência das massas de ar frias. A região também era ocupada em grande parte pelas matas ou floresta<sub>\_\_\_\_\_\_\_\_\_\_</sub>.

a) de araucárias.

b) amazônica.

c) de coníferas.

d) de cerrado.

40. Não é característico da pecuária de Santa Catarina:

a) bovinos.

b) caprinos.

c) suínos.

d) aves.

# **POLÍCIA MILITAR DE SANTA CATARINA DIRETORIA DE PESSOAL CENTRO DE SELEÇÃO, INGRESSO E ESTUDO DE PESSOAL PROCESSO SELETIVO PARA AUXILIAR TEMPORÁRIO EDITAL Nº 115/CESIEP/2016**

# **RASCUNHO 27NOV16**

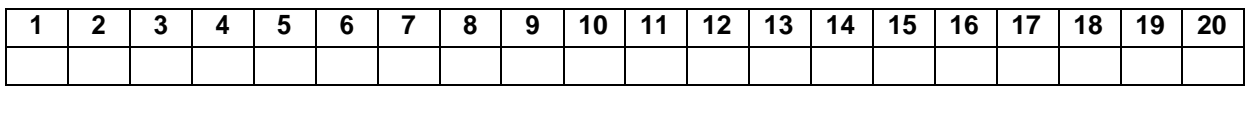

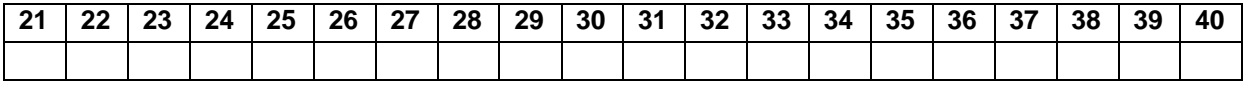

# **RASCUNHO PARA CONFERÊNCIA COM GABARITO**

Obs.: Senhor(a) Candidato(a) está é a única folha que você pode destacar da prova e levar consigo.